これは、表組みを含むワードの文書中に、R で描いたグラフを取り込んで、PDF ファイルとして出力する例ですが,あまりに当たり前のことで,はたして質問 に答えているのかどうか,はなはだ心許ない。

表1 なんだらかんだらについて

|                   | あ                              | U١               |            |                    |
|-------------------|--------------------------------|------------------|------------|--------------------|
|                   | Jfdkslafjdksal;   Jkljkl; jkl; |                  | uiouio     | uiuioiop           |
| $\left( 2\right)$ | <b>U</b> iouiouio              | <b>U</b> iopuiop | Uiokjljiop | Jkjikopu           |
| $\left(3\right)$  | Njkjk                          | Jkl;l;mkl;uoi    | Ijoknmkjio | yu <sub>10</sub> p |

次に, R のプログラムを示しておきます。これは, R コンソールからコピー· ペーストします。

 $>$  pdf<br>("test.pdf")  $\,$ 

> hist(rnorm(10000))

> dev.off()

null device

1

つぎに,その結果として描かれたグラフを挿入します(Word の「挿入」-->「図」 -->「ファイルから...」という手順で)。

このあと,「ファイル」-->「プリント」で pdf ファイルとして出力します。

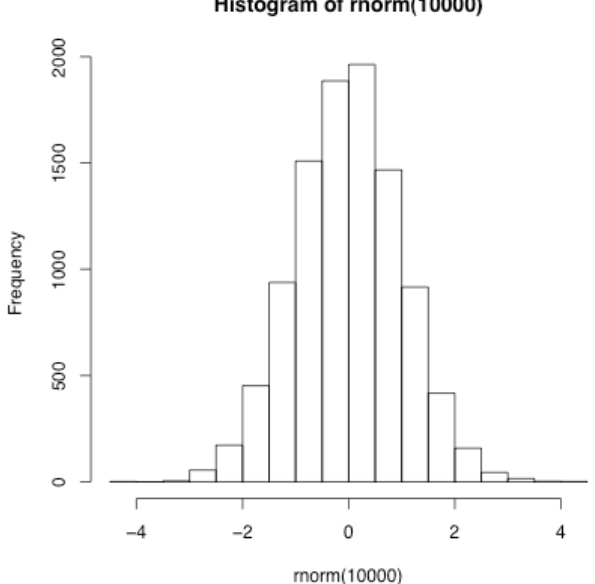

## Histogram of rnorm(10000)